# Grafika in|ynierska - opis przedmiotu

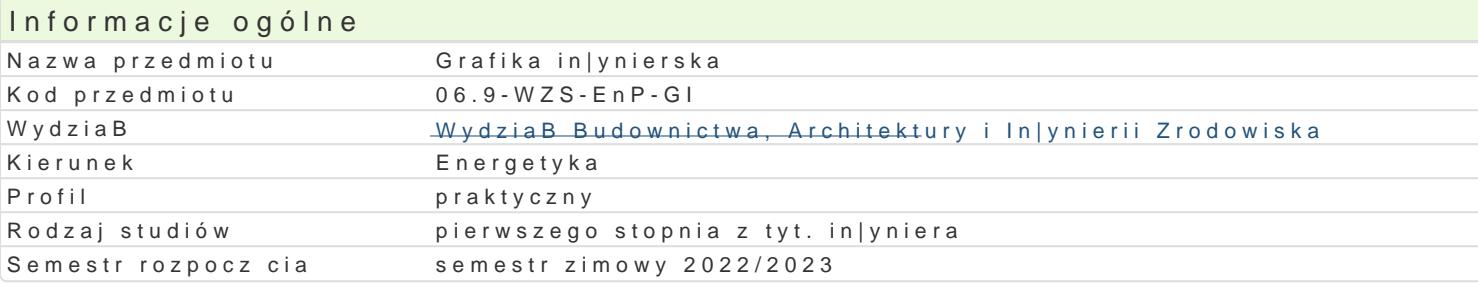

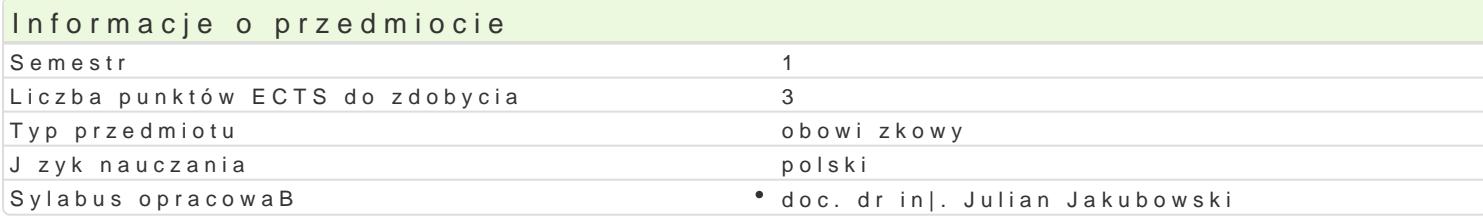

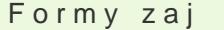

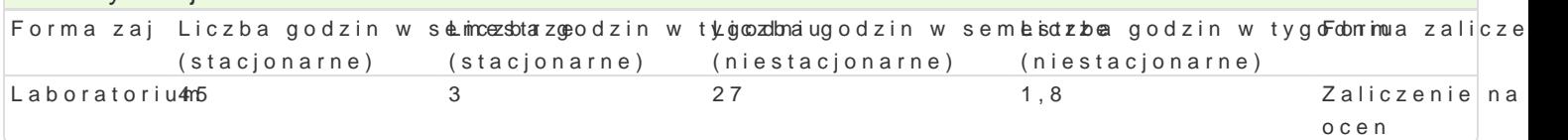

# Cel przedmiotu

Opanowanie wiedzy i zdobycie umiej tno[ci w zakresie wykorzystywania grafiki in|ynierskiej w zakres tym:

- praktyczne opanowanie podstaw rysunku technicznego,
- praktyczne wykorzystanie programu AutoCad jako narzdzia wspomagajcego grafik in|yniersk.
- $^{\bullet}$  nabycie umiej tno[ci w zakresie posBugiwania si wybranymi zasadami przekazu informacji za po technicznych).

#### Wymagania wst pne

Umiejtno[ci w zakresie podstaw obsBugi komputera. Podstawy geometrii na bazie matematyki.

## Zakres tematyczny

Poj cia podstawowe znormalizowane elementy rysunku technicznego, formaty arkuszy, linie pismo, ta wspóBrz dnych kartezjaDski i biegunowy. Wprowadzanie wspóBrz dnych w ukBadzie wzgl dnym i bezw pBaszczyznie. Transformacje w ukBadzie kartezjaDskim i biegunowym. Narz dzia wspomagaj ce rysow prostok tne, zasady (rzuty Monge a). UkBad rzutni, przekroje, kBady. Rysowanie przekrojów zBo|ony tolerancji wymiarów, ksztaBtu, poBo|enia. Chropowato[ powierzchni zasady oznaczania na rysunku atrybuty. Modelowanie 3D (bryBowe) elementy podstawowe. Modelowanie 3D generatory bryB. Gen Prezentacja projektów.

#### Metody ksztaBcenia

wiczenia praktyczne laboratoryjne przy komputerze przy wykorzystaniu programu AutoCAD

## Efekty uczenia si i metody weryfikacji osigania efektów uczenia si

Opis efektu Symbole efektów Metody weryfikacji Forma zaj sporz dza dokumentacj rysunkow do okre[lonego zadanbjae| ca kontrola na zaj ciach Laboratorium projektowego

rozumie znaczenie wymiany informacji za pomoc grafikio bnskynwiecstiejocena aktywno¶ dianbaoratorium zajciach

ma [wiadomo[ wa|no[ci i rozumie pozatechniczne aspekotybsies kwatckjie i ocena umiej tno Laiboratorium dziaBalno[ci in|ynierskiej praktycznych studenta

stosuje techniki zapisu konstrukcji zarówno w ukBadzie b2D | jak kontrola na zaj ciach Laboratorium

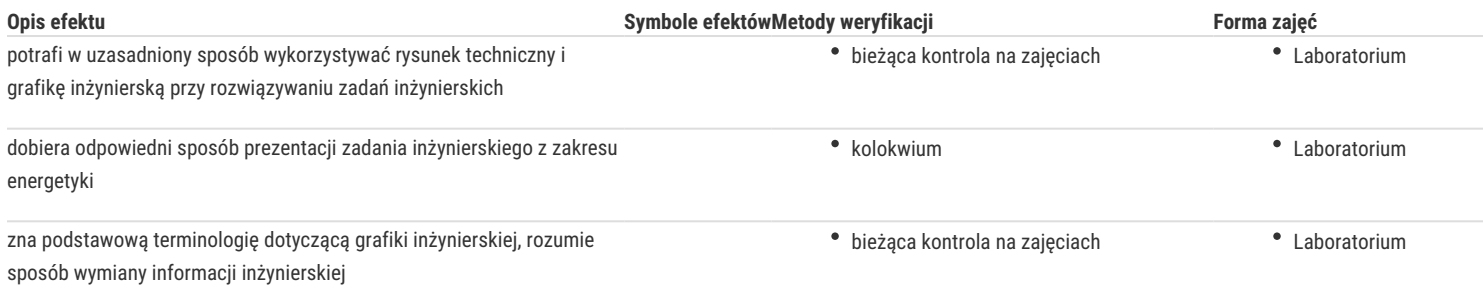

## Warunki zaliczenia

Zaliczenie na ocenę, średnia z uzyskanych ocen w trakcie semestru

#### Literatura podstawowa

- 1. Pikoń A. Autocad 2017. Wyd. Helion 2017
- 2. Grochowski B., Elementy geometrii wykreślnej, PWN, Warszawa 2002
- 3. Dobrzański T., Rysunek techniczny maszynowy, WNT, Warszawa 2014

#### Literatura uzupełniająca

- 1. Red. Skalski K. Grafika komputerowa, modelowanie geometryczne. Wyd. Oficyny Politechniki Warszawskiej 2006.
- 2. Lisowski E. Modelowanie geometrii elementów maszyn I urządzeń w systemach CAD. Wyd. Politechniki Krakowskiej, 2003.
- 3. Filipowicz K., Kowal A., Rysunek techniczny z ćwiczeniami, Wydawnictwo Politechniki Śląskiej, Gliwice 2004

# Uwagi

Zmodyfikowane przez doc. dr inż. Julian Jakubowski (ostatnia modyfikacja: 28-04-2022 08:52)

Wygenerowano automatycznie z systemu SylabUZ